# Bingo: A Customizable Framework for Symbolic Regression with Genetic Programming

David Randall<sup>1</sup>, Tyler Townsend<sup>2</sup>, Jacob Hochhalter<sup>1</sup>, Geoffrey Bomarito<sup>3</sup>

<sup>1</sup>University of Utah, <sup>2</sup>Microsoft (Views and opinions are personal and do not represent Microsoft), <sup>3</sup>NASA Langley Research Center

# What is Bingo?

- [Bingo](https://github.com/nasa/bingo) is an open-source framework for genetic programming for symbolic regression (GPSR) developed by NASA
- Made to be
	- Modular
	- Extendible
	- Efficient
- Why use Bingo over other GPSR packages?
	- High- and low-level interfaces for ease-of-use and customizability
	- Modularity makes it easy to compare and develop components of GPSR
	- Produces simple and accurate models

Β

# Bingo's Structure

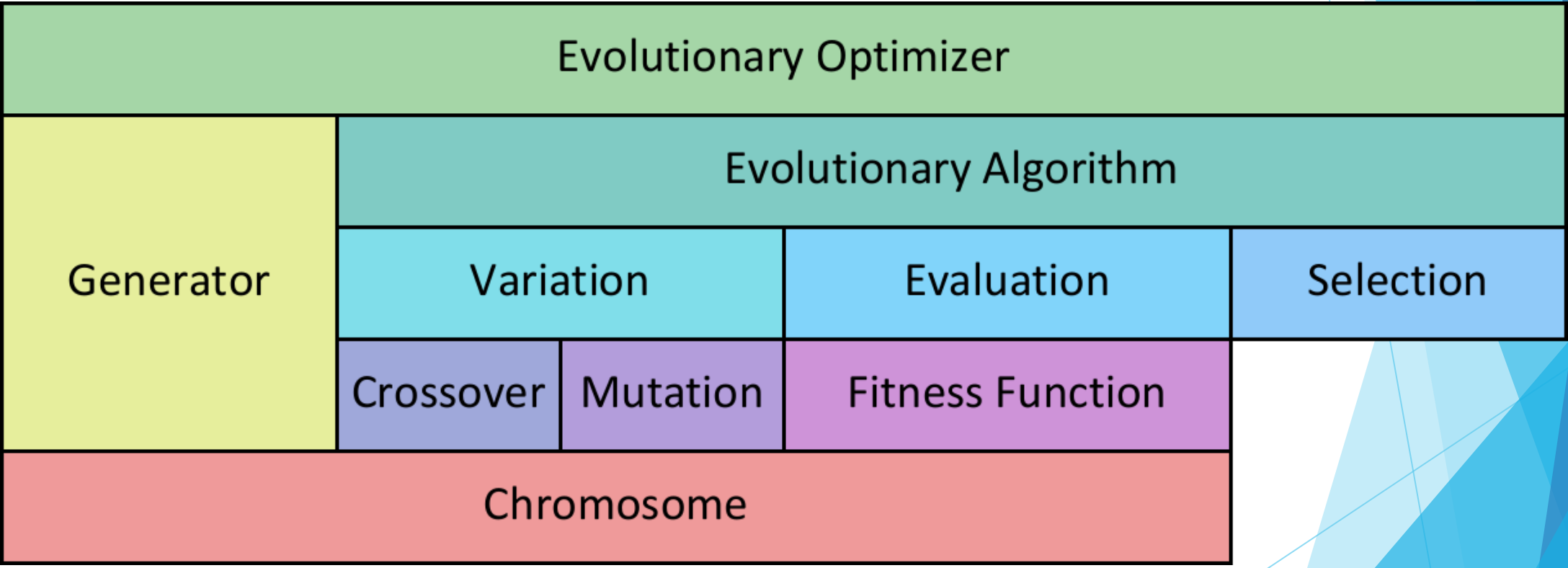

# Equations/Chromosomes

- Encoded as directed acyclic graphs (AGraphs)
	- ▶ Computational benefits over tree encodings [1]
- Have free-form constants/parameters that can be locally optimized
- **Complexity** 
	- Measured as number of utilized nodes in the graph encoding

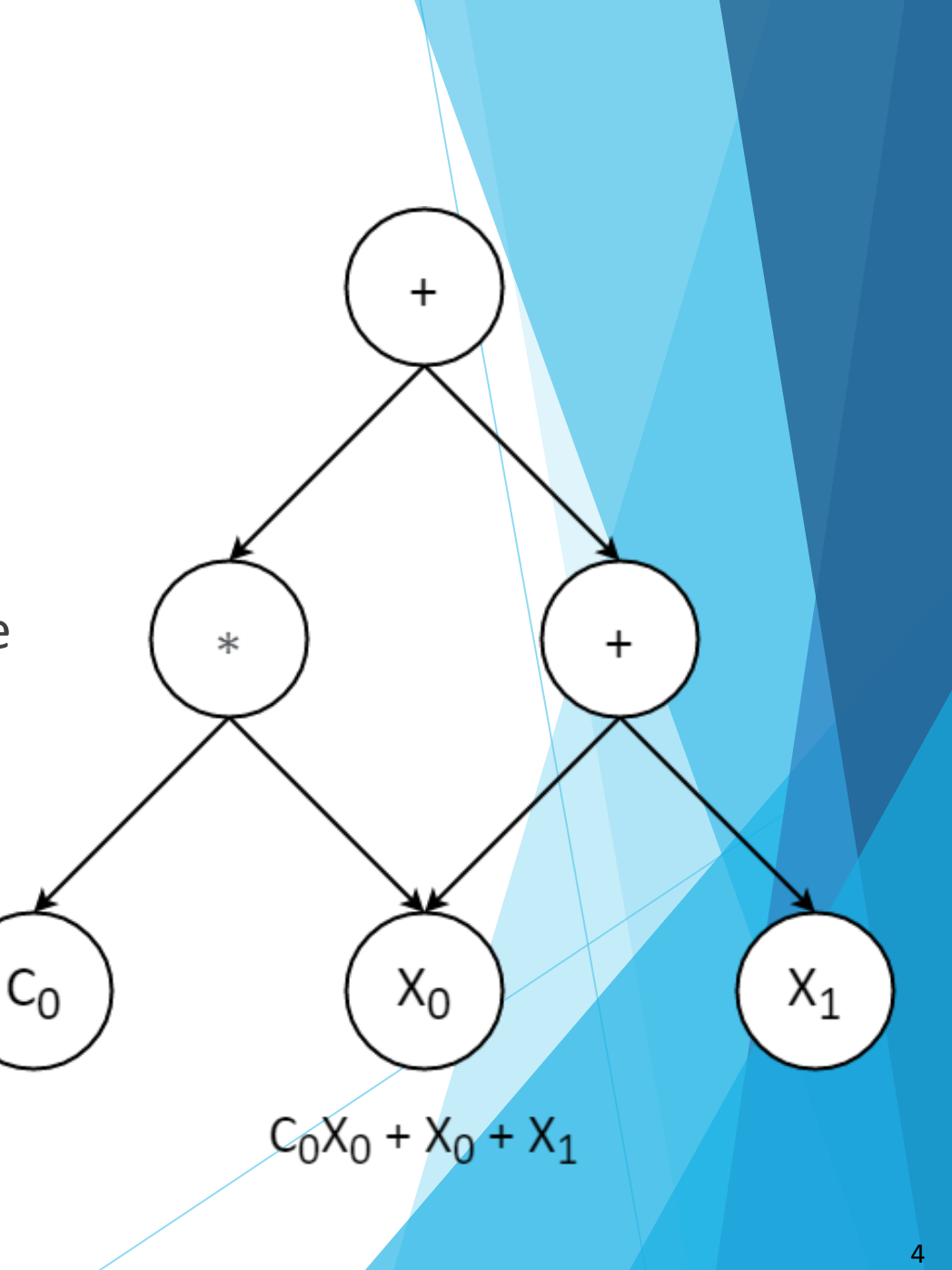

#### Local Optimization of Parameters

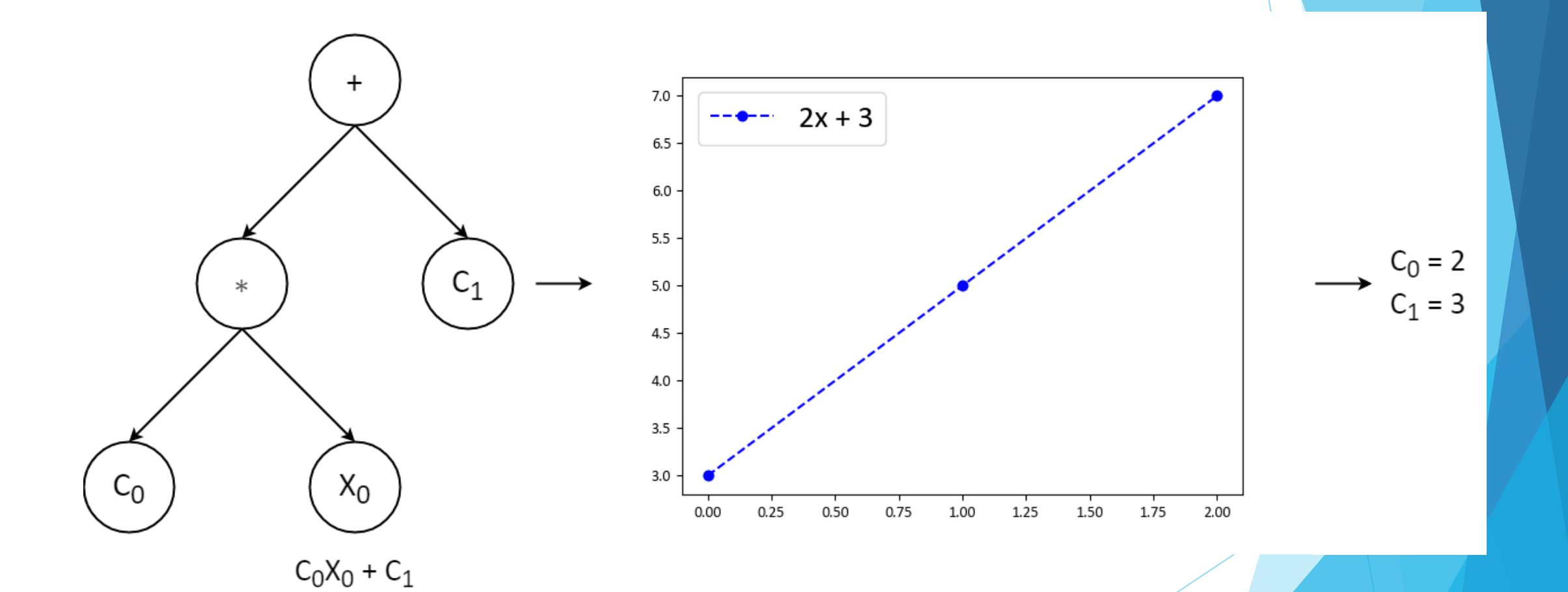

- Genome of equations
- **Terminal nodes and operators**
- Not all commands are utilized
	- Size of command array ≠ complexity

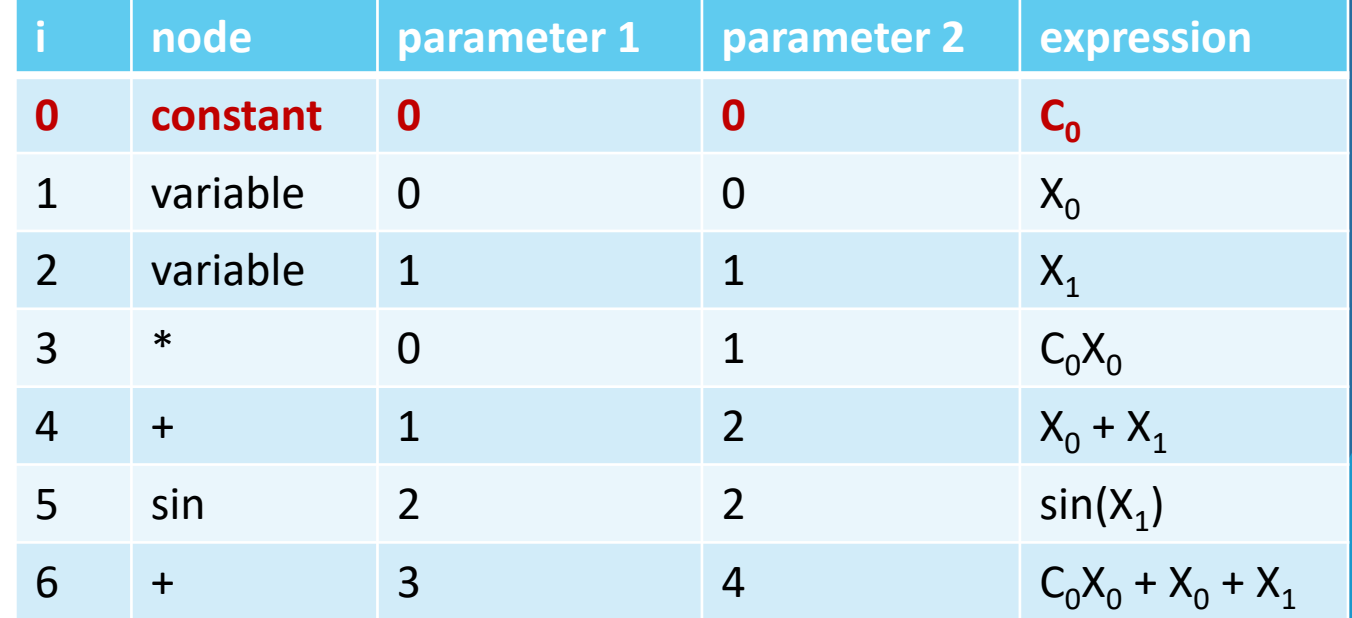

- Genome of equations
- **Terminal nodes and operators**
- Not all commands are utilized
	- Size of command array ≠ complexity

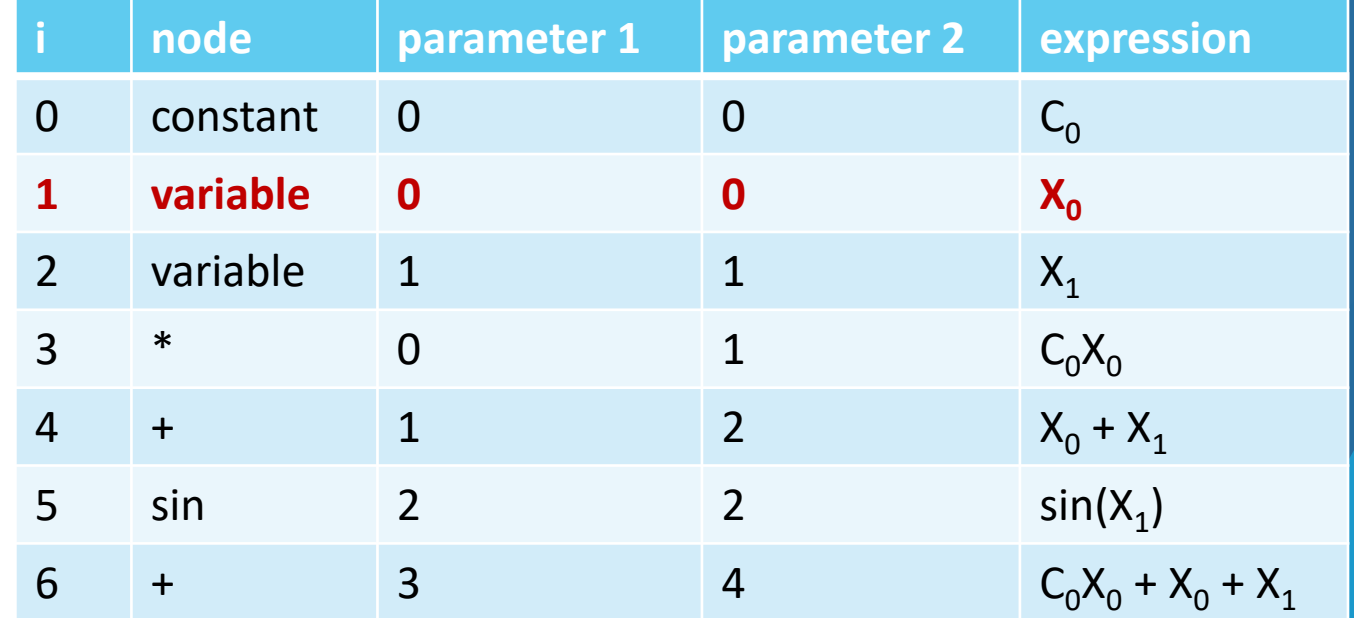

- Genome of equations
- **Terminal nodes and operators**
- Not all commands are utilized
	- Size of command array ≠ complexity

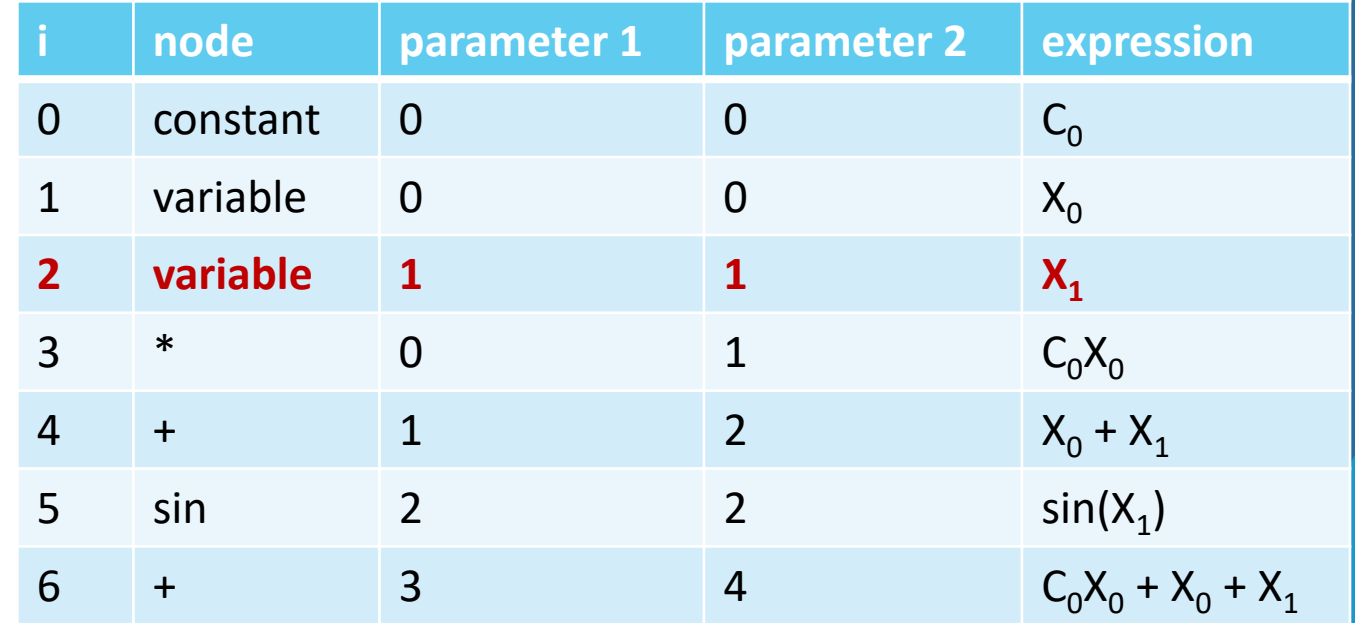

- Genome of equations
- **Terminal nodes and operators**
- Not all commands are utilized
	- Size of command array ≠ complexity

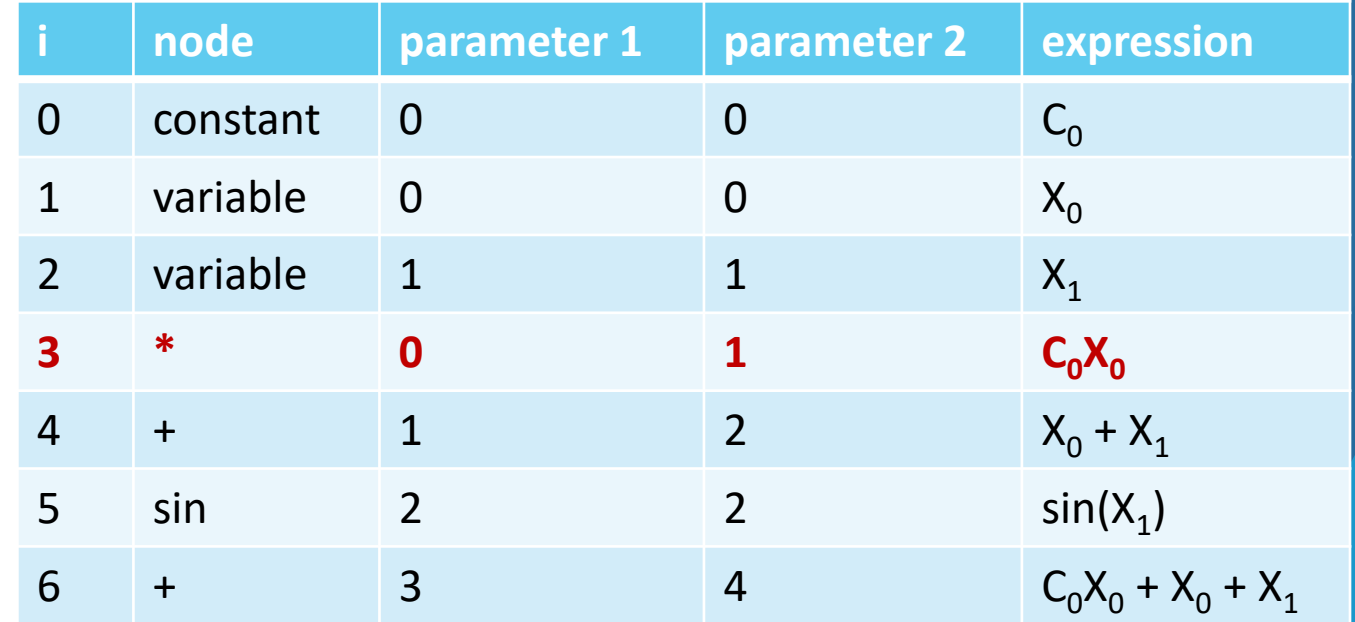

- Genome of equations
- **Terminal nodes and operators**
- Not all commands are utilized
	- Size of command array ≠ complexity

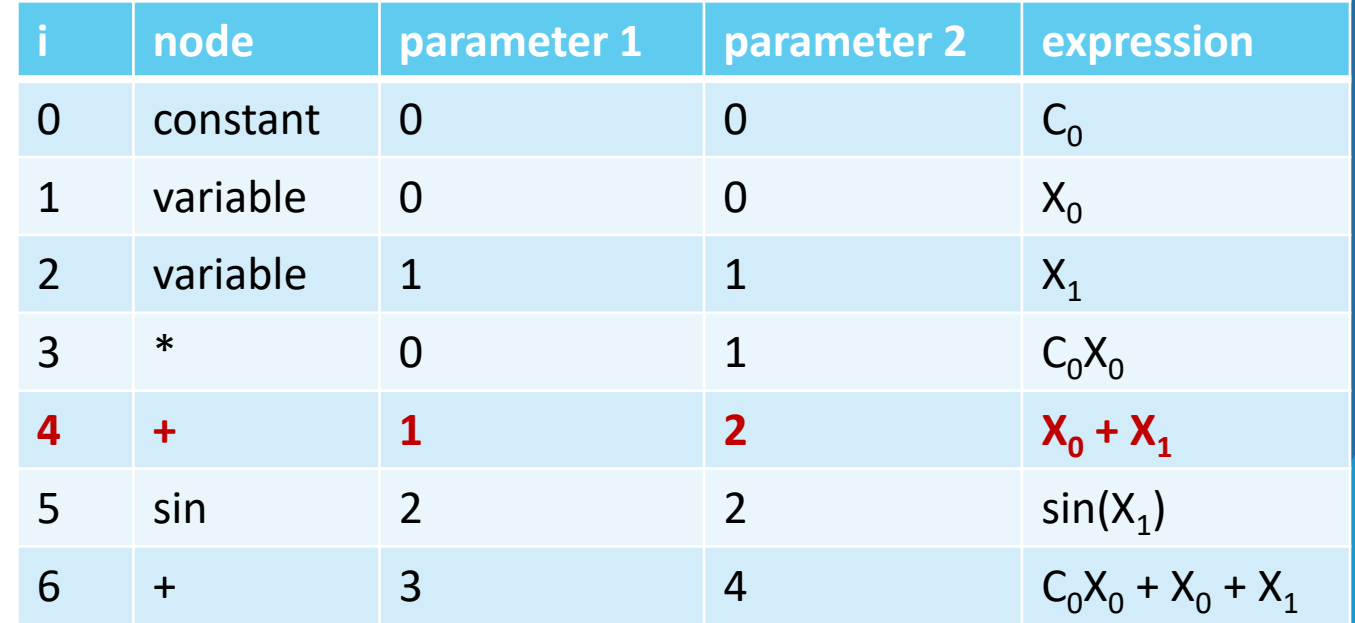

- Genome of equations
- **Terminal nodes and operators**
- Not all commands are utilized
	- Size of command array ≠ complexity

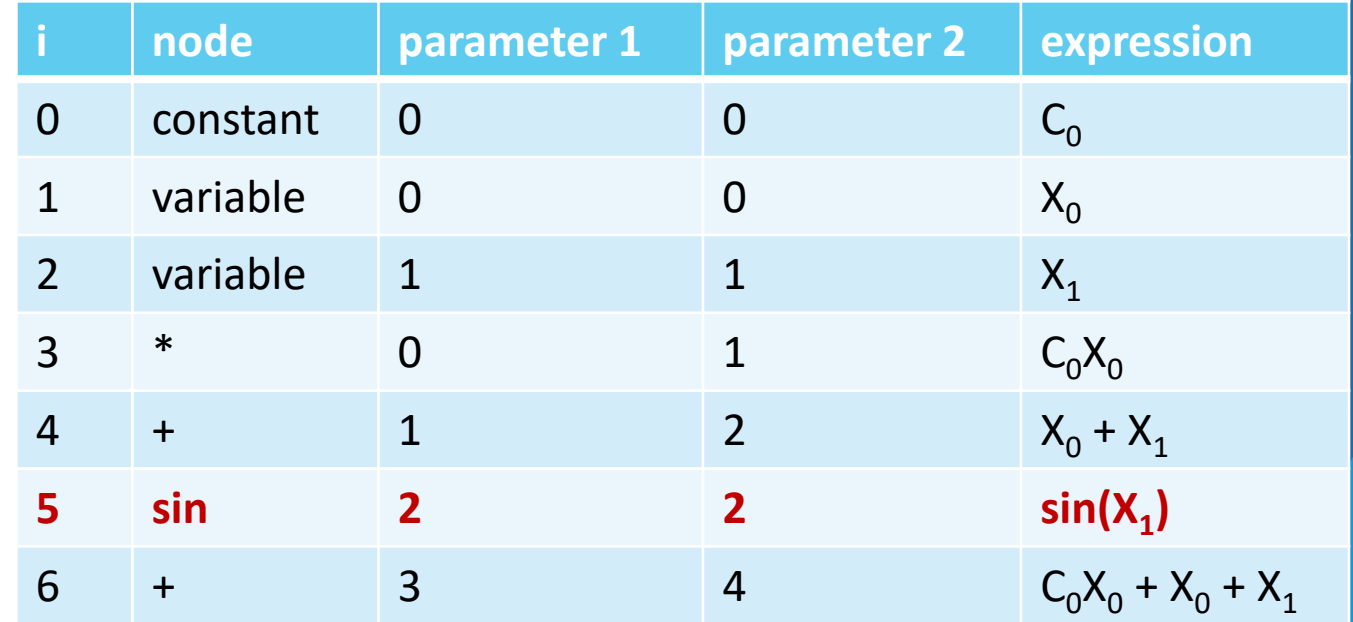

- Genome of equations
- **Terminal nodes and operators**
- Not all commands are utilized
	- Size of command array ≠ complexity

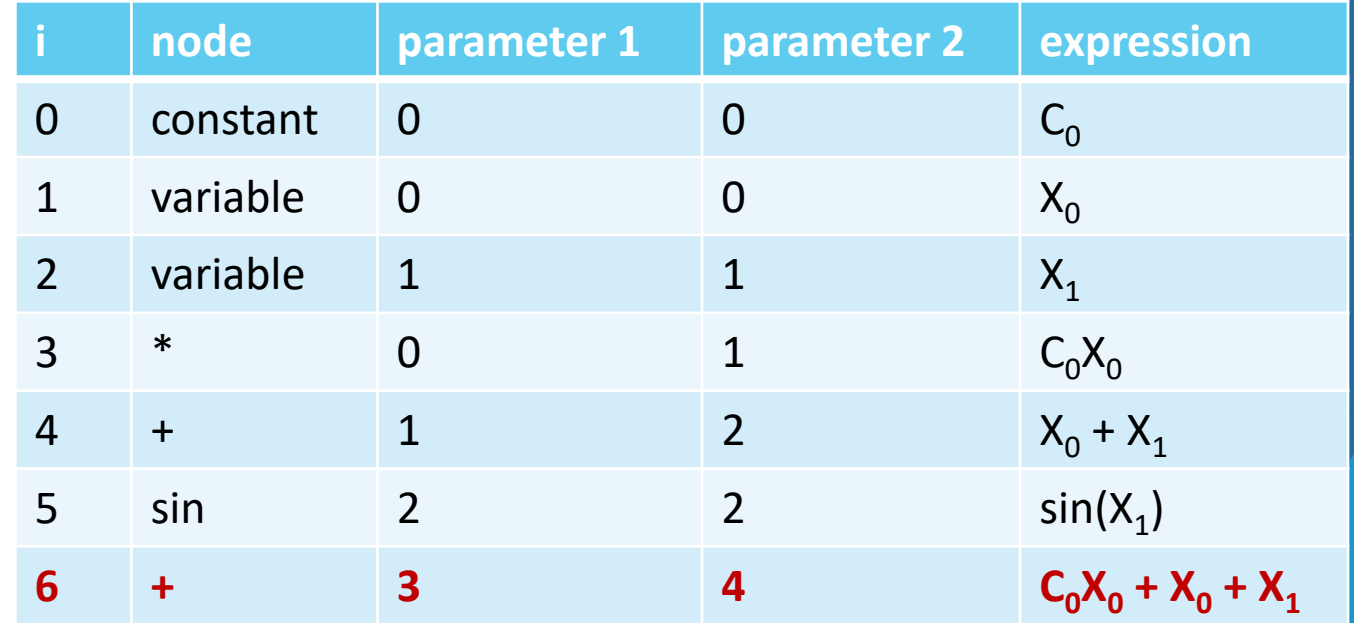

# Evolutionary Optimizer

- Responsible for generating an initial population (generator) and evolving that population (evolutionary algorithm)
- Potential generator customizations
	- $\blacktriangleright$  Initial population with all unique equations
	- Seeding of initial population with parts of previously found equations
	- **Filtering of random equations**
- Potential genetic programming workflow customizations
	- **Archipelago**
	- **Coevolution**

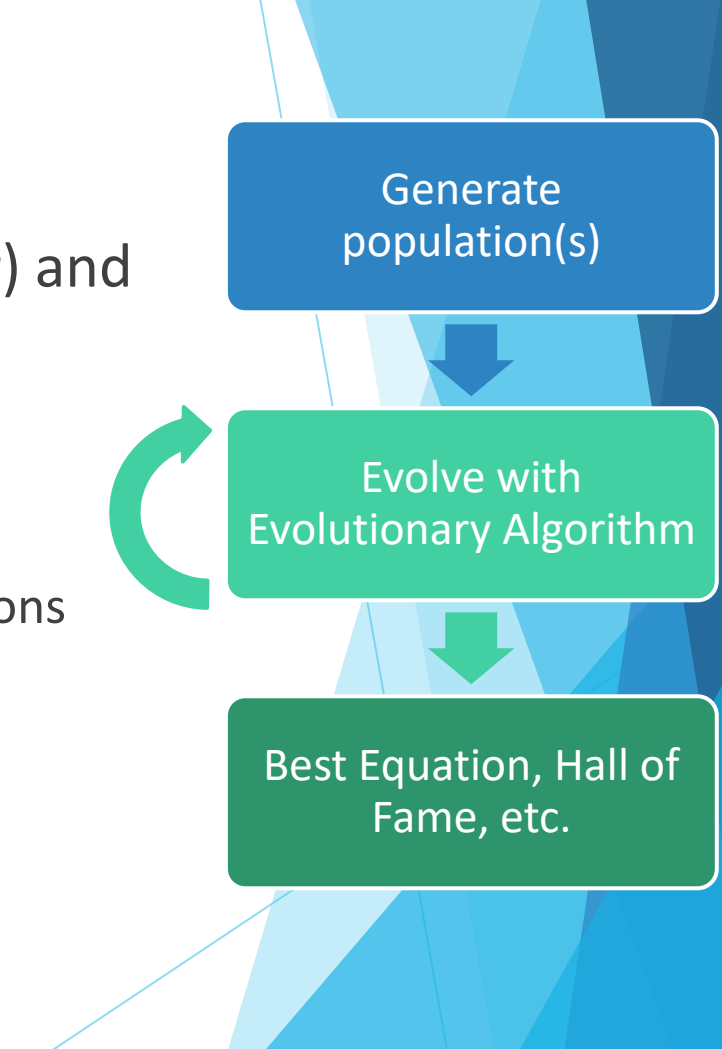

# Evolutionary Algorithm

- Responsible for performing evolution on a population
- Follows a traditional GPSR workflow by default
	- **Nariation**
	- Evaluation
	- Selection
- ▶ Can introduce other evolutionary operations
	- **Simplification**

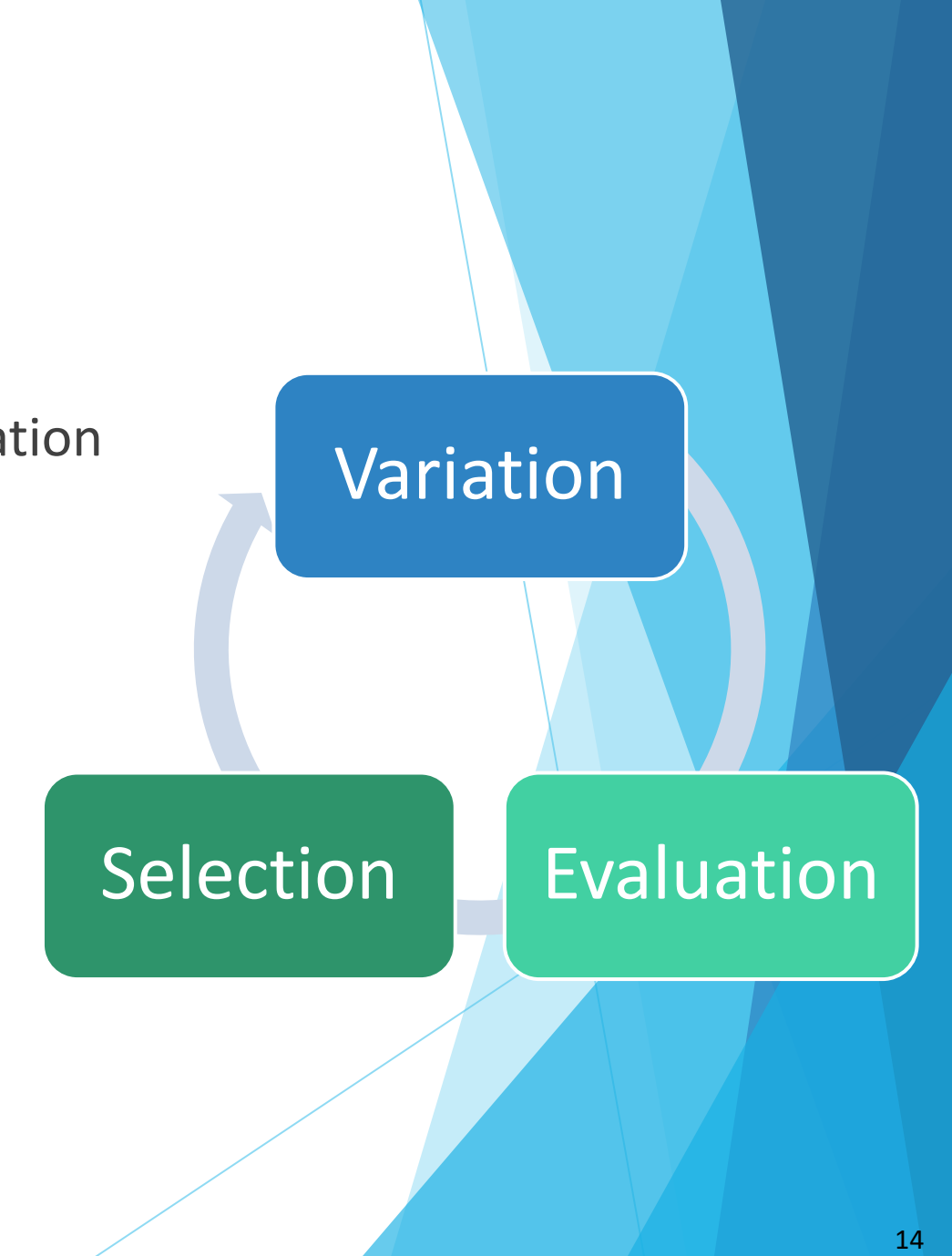

#### Variation

- **Takes a population and varies it to form** new individuals
- Two main methods
	- Crossover and mutation
	- Crossover or mutation
- **Potential customizations** 
	- **Dia Only select variations that are more fit** than their original counterparts

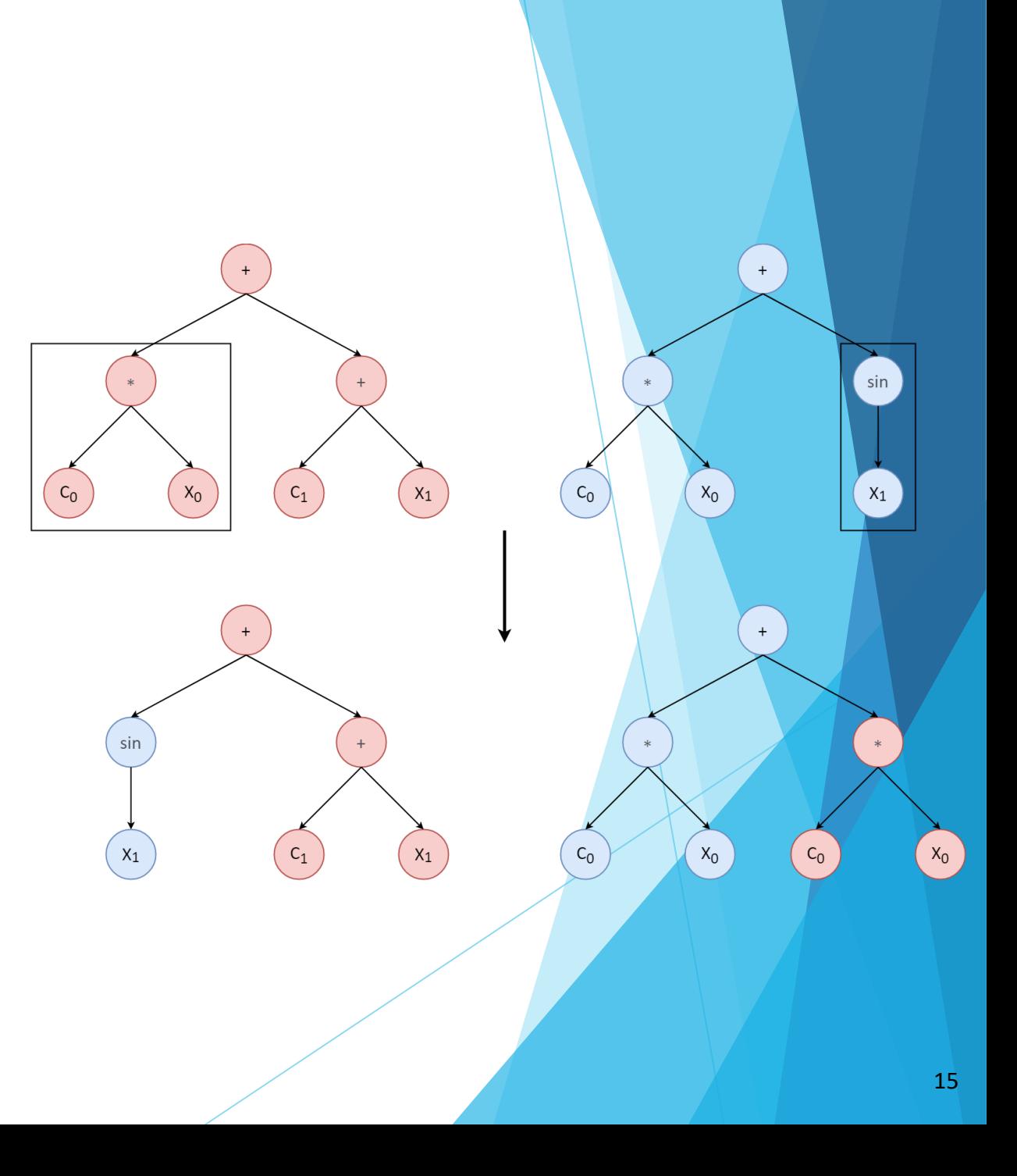

# Evaluation

- Evaluates the fitness of individuals in a population
- Fitness functions
	- Explicit regression
	- Implicit regression
	- **Continuous local optimization**
- **Potential customizations** 
	- **Domain-specific constraints**
	- **D** Optimization with consideration of uncertainty

 $C_{\Omega}$ 

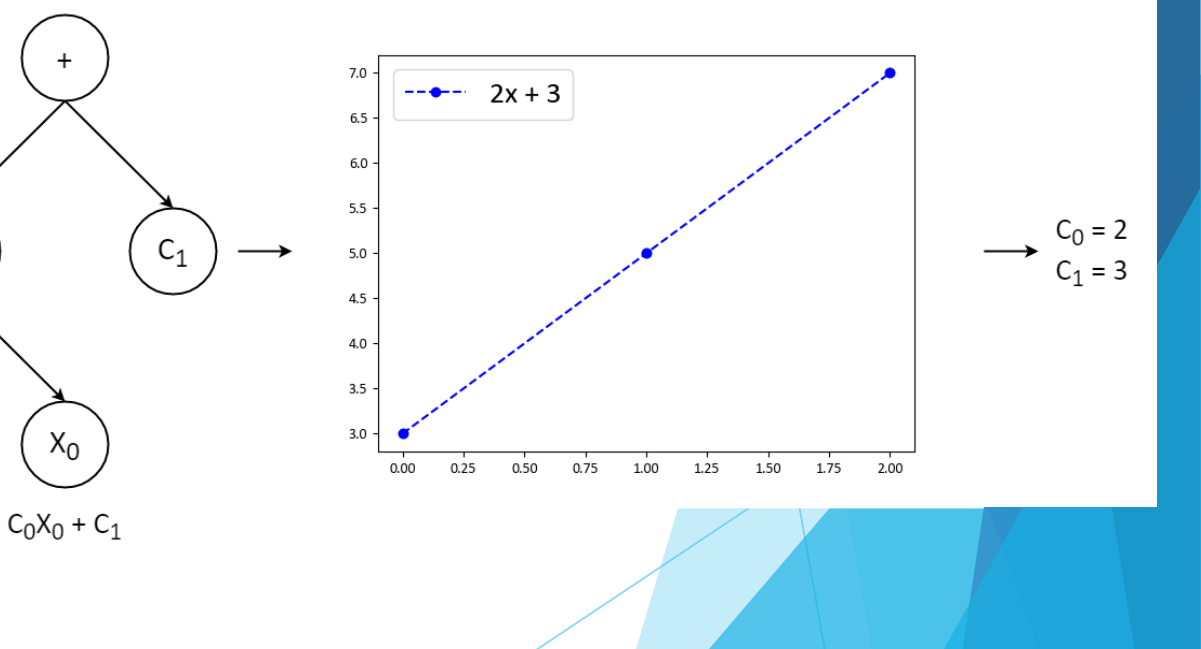

# Selection

- Selects among original population and its variants to form next generation's population
	- Deterministic crowding
	- Age-fitness Pareto selection [2]
	- Tournament
- **Potential customizations** 
	- $\blacktriangleright$  Probabilistic crowding

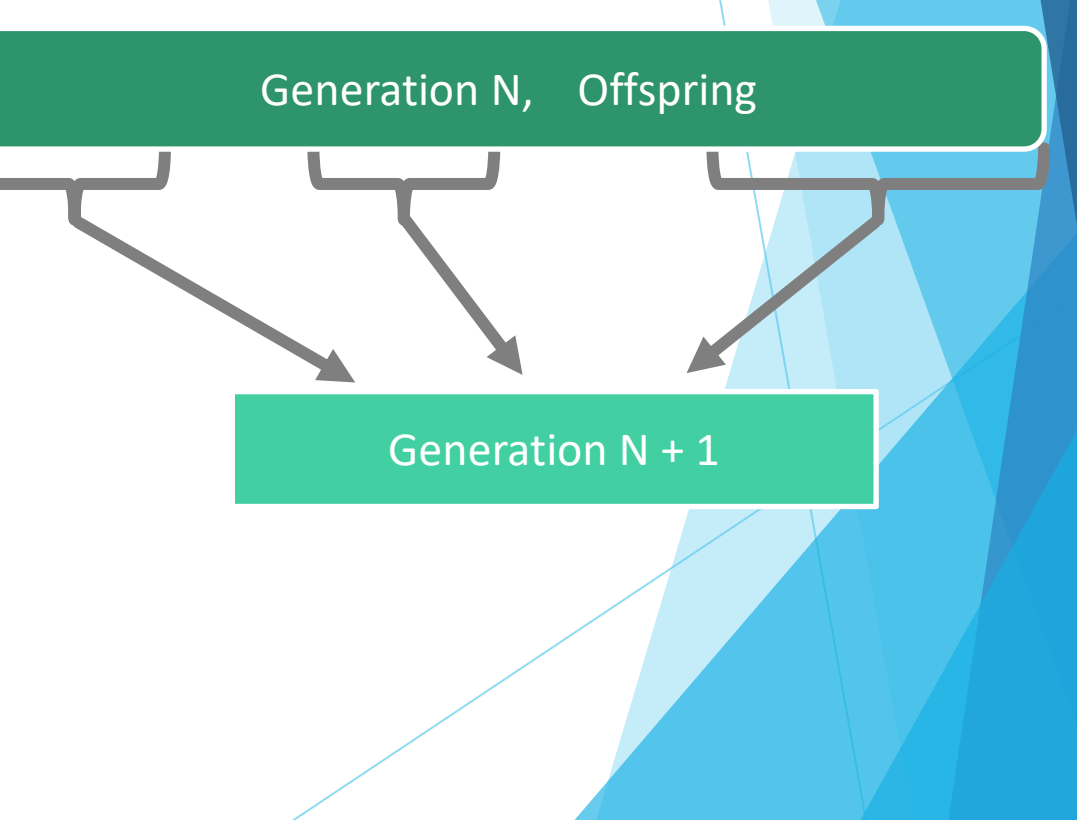

#### Notable Customizations

- Fitness functions for mechanical engineering
	- **Incorporation of automatic differentiation**
- **Tensorial GPSR**
- ▶ Sequential Monte-Carlo and uncertainty quantification

$$
\frac{\partial}{\partial X_0} \sin(X_0^2) = \cos(X_0^2) \cdot 2X_0
$$

# What if I don't care about customization?

- $\blacktriangleright$  "Out-of-the-box" scikit-learn<sup>1</sup> wrapper
- Easy configuration and simple interface for training
- Can use with other scikit-learn utilities
	- e.g., Cross validation classes, useful for hyperparameter tuning

```
reg = SymbolicRegressor(evolutionary_algorithm=AgeFitnessEA, ...)
reg.fit(x_train, y_train)
y pred = reg.predict(x test)
```
 $1$  This is not an endorsement by the National Aeronautics and Space Administration (NASA)

# **Efficiency**

Parallelism

- Distributed memory: parallel evolution of islands
- Shared memory: parallel evaluation of individuals
- Fitness predictors [3]
	- Subsets of data used to predict the true fitness of individuals
	- **Less computational effort required for evaluation**
	- Similar ideas to support vectors and batch evaluation

# Efficiency (cont.)

Equation simplification

- More complex equation -> more effort to evaluate
- ▶ We use simplified versions of equations for evaluation
	- Doesn't modify the original genotype
- C++ backend
	- An optional backend that can be enabled so that some components are implemented in C++

#### **SRBench**

- $\blacktriangleright$  SRBench<sup>2</sup> and Penn Machine Learning Benchmarks (PMLB)<sup>3</sup>
	- SRBench [4]
		- ▶ Open-source benchmark for SR and ML methods
		- Used for this workshop's competition
	- $\triangleright$  PMLB [5]
		- Mix of realistic and synthetic datasets
- Black-box problems
	- General regression
- Ground-truth problems
	- Recovering an underlying equation

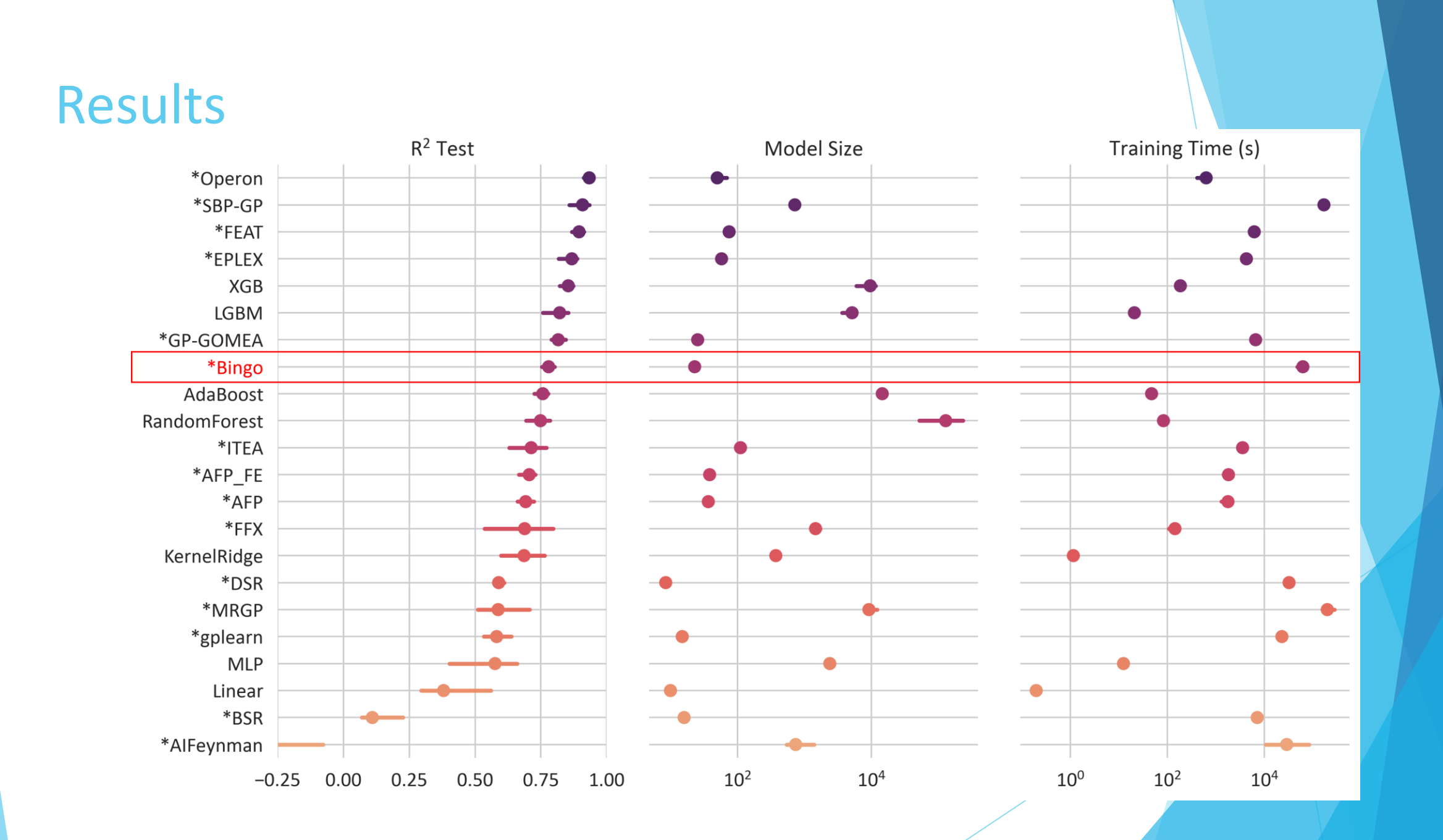

# Results (cont.)

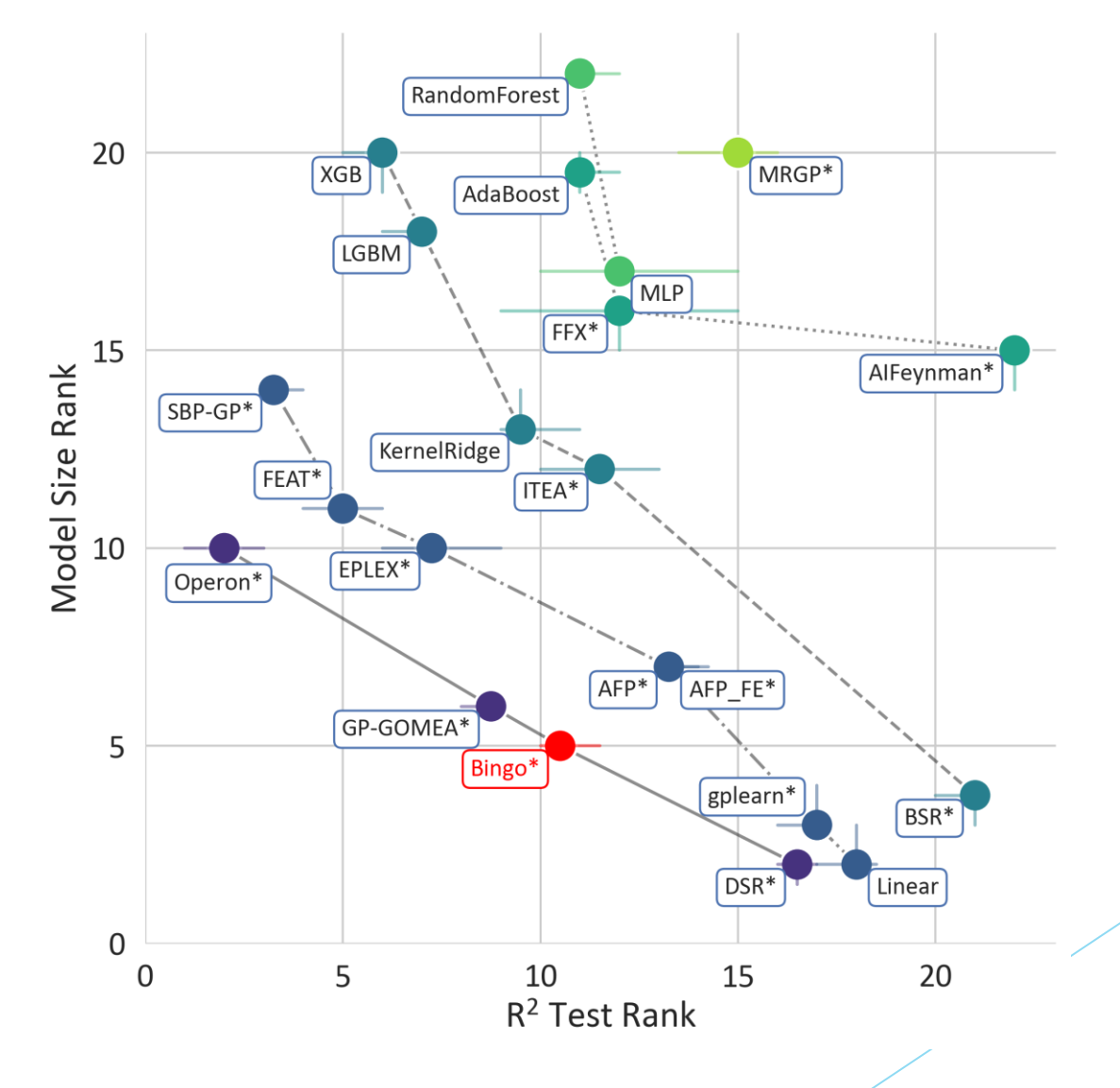

# Results (cont.)

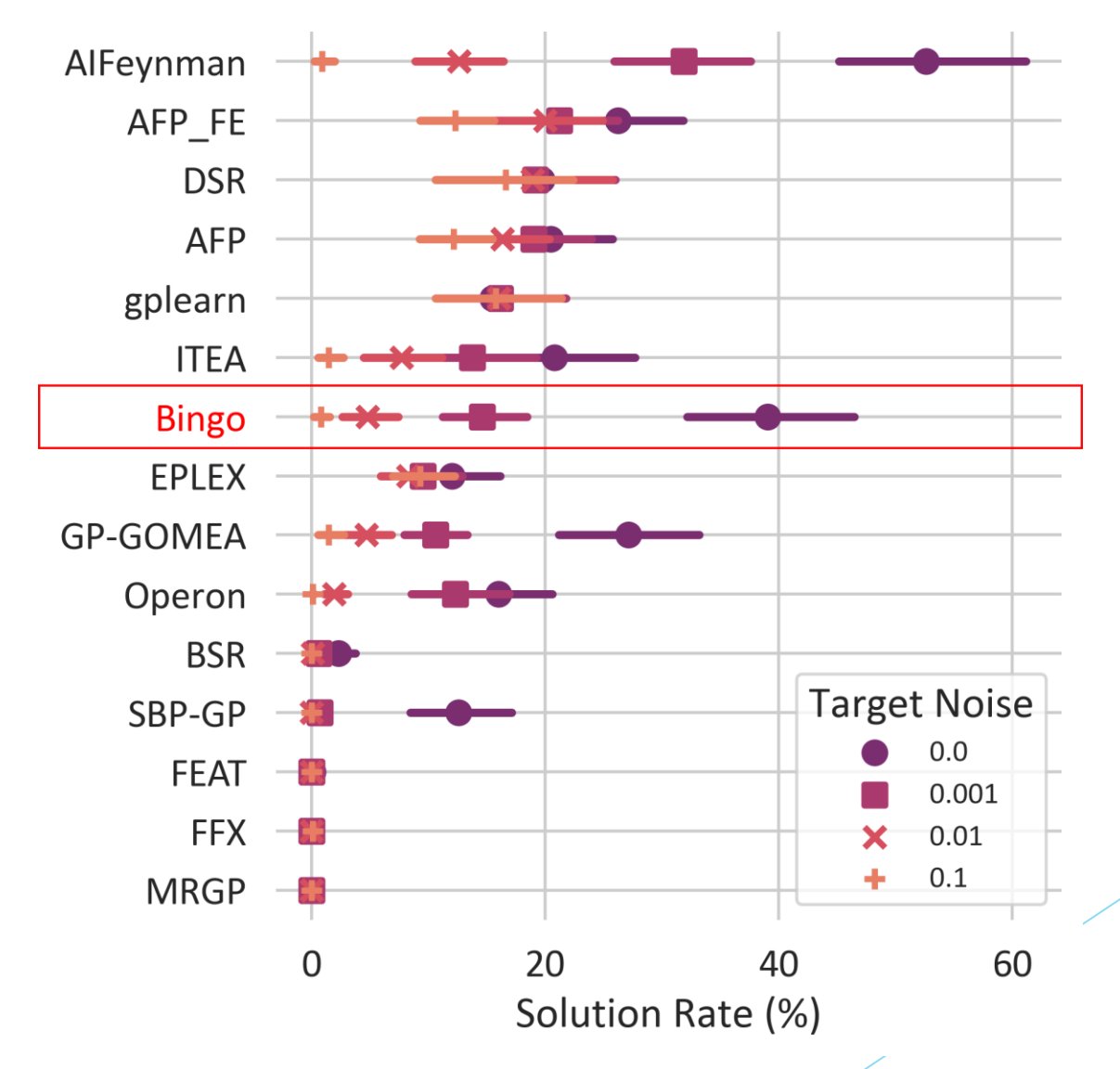

# Summary

What is Bingo?

- Flexible, modular framework for GPSR
- Made to easily compare and create GPSR components

**Sandbox** 

▶ Can still be used for typical GPSR without modifications

SRBench

sklearn wrapper

#### Future Work

- **Faster training times** 
	- More parts implemented in C++
- Built-in integration with other tools
	- $\blacktriangleright$  SymPy<sup>4</sup>
	- ▶ PyTorch<sup>5</sup>/TensorFlow<sup>6</sup>
- Better performance on general regression problems
	- **Revisiting and analyzing performance on SRBench**

4,5,6 This is not an endorsement by the National Aeronautics and Space Administration (NASA)

#### References

- [1] Michael Schmidt and Hod Lipson. 2007. Comparison of tree and graph encodings as function of problem complexity.
- [2] Michael D. Schmidt and Hod Lipson. 2010. Age-fitness pareto optimization.
- **1** [3] Michael D. Schmidt and Hod Lipson. 2008. Coevolution of Fitness Predictors.
- [4] William La Cava, et al. 2021. Contemporary Symbolic Regression Methods and their Relative Performance.
- **1** [5] Joseph D. Romano, et al. 2020. PMLB v1.0: an open source dataset collection for benchmarking machine learning methods.